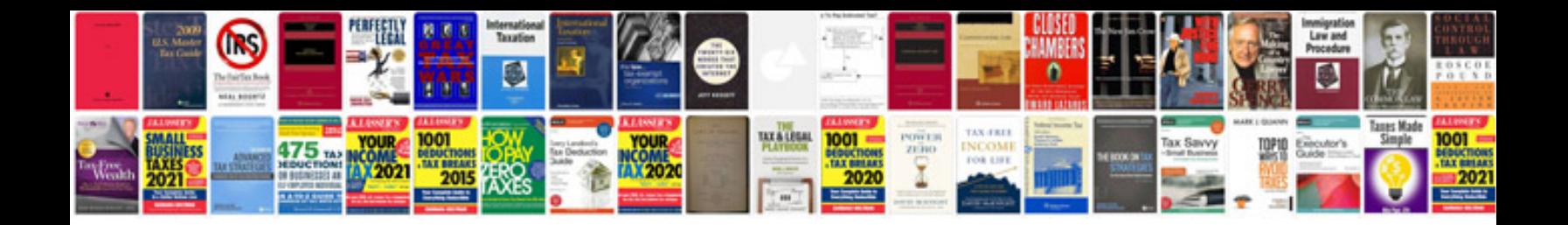

Ba49 nj form

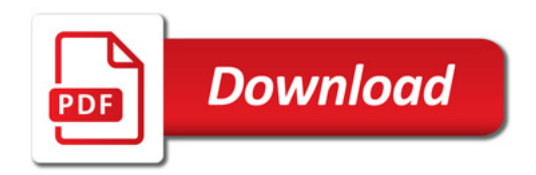

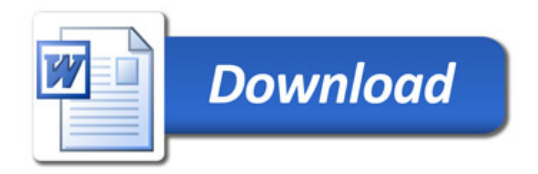